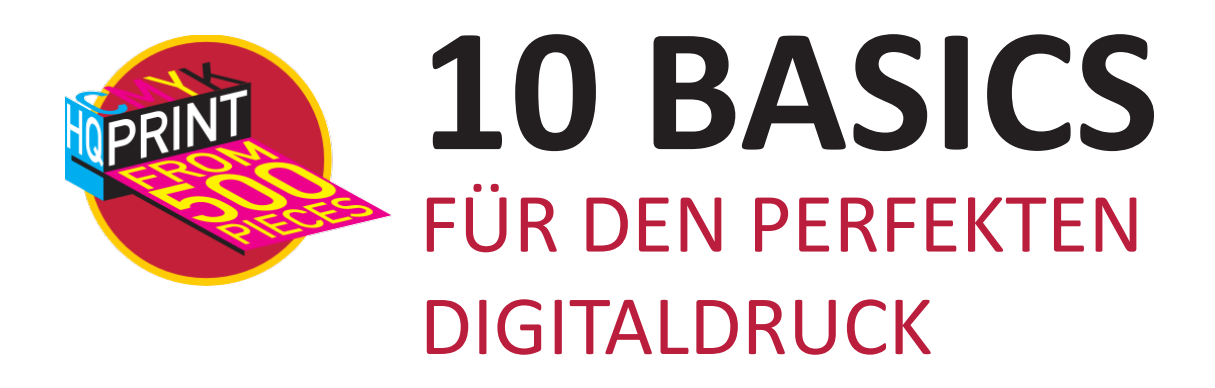

Wir machen Ihren Druck perfekt - einen Hingucker für Ihre Kunden. Dazu sind die folgenden Basics ein Garant für beste Ergebnisse:

- 1. Die Druckdatei in CMYK anlegen.
- 2. Das Dateiformat in Originalbeutelgröße anlegen.
- 3. Umlaufend 5 mm unbedruckten Rand lassen.
- 4. Bilder in CMYK 300 dpi anlegen und einbetten.
- 5. Alle Schriften in Pfade umwandeln.
- 6. Ober- und unterhalb von ZIP-Verschlüssen 8 mm unbedruckt lassen.

7. Motive über der Bodenfalz vermeiden (der Farbauftrag unter der Bodenfalz ist abweichend).

8. Weiß als Volltonfarbe "SpotColor\_White" in C26, M0, Y0, K0 anlegen.

9. Alles weiß, das unterdruckt werden soll mit "überdrucken" anlegen (Flächen und Konturen).

10. Die Druckdaten als PDF 1.6 speichern.

©LACERS, Stand: 09/2022

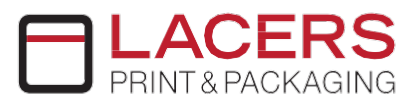

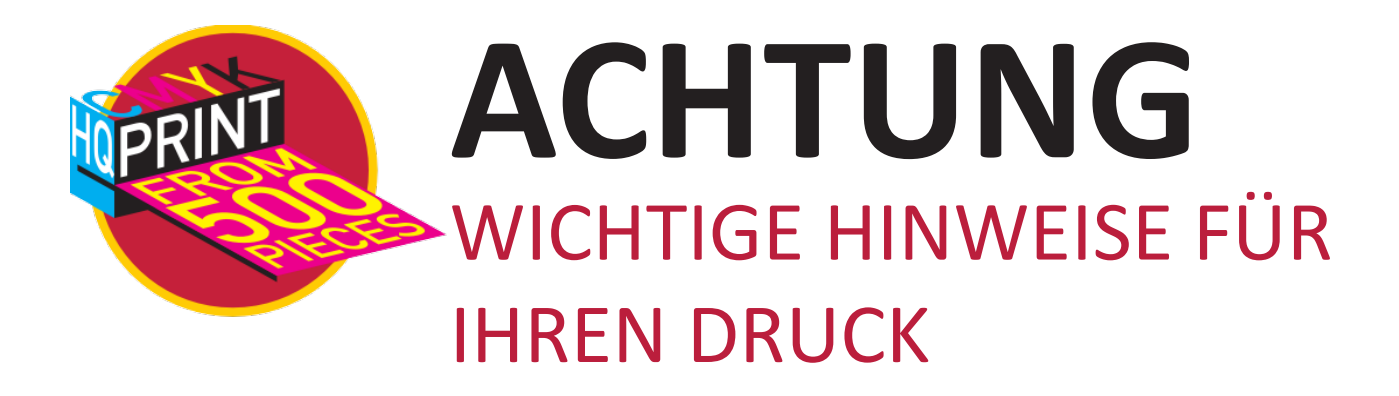

- Farbabweichungen auf dunklen Beuteln sind nicht ausgeschlossen.
- Kein Vollflächendruck möglich, Rand ca. 5-10 mm
- Positionen der Fenster unserer Beutel schwanken leicht, bitte beachten
- Druckverschlussbereich möglichst nicht bedrucken
- Druckverschlüsse werden während des Druckvorgangs geschlossen und können nicht vorgeöffnet werden
- Falzen bei Standbodenbeuteln (unten) und Flachbodenbeuteln (seitlich) beeinflussen das Druckergebnis mittels kleinen Farbunterbrechungen
- Bei einer weißen Unterdruckung kann die Farbfläche leichter brechen, Überdruckfarben müssen etwas dunkler angelegt werden
- Verläufe erzielen keinen einwandfreien Druck und können Querstreifen auf der bedruckten Fläche hervorrufen

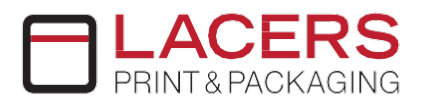